## Getting to know the piano

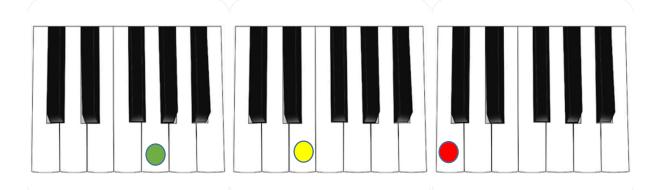

Note = \_\_\_\_\_

Note = \_\_\_\_\_

Note = \_\_\_\_\_

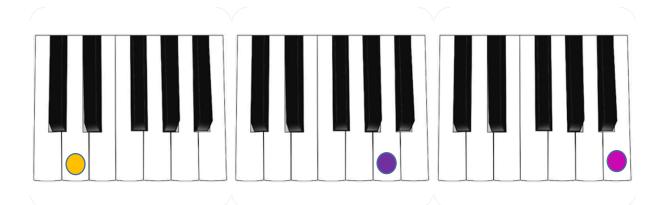

Note = \_\_\_\_\_

Note = \_\_\_\_\_

Note = \_\_\_\_\_

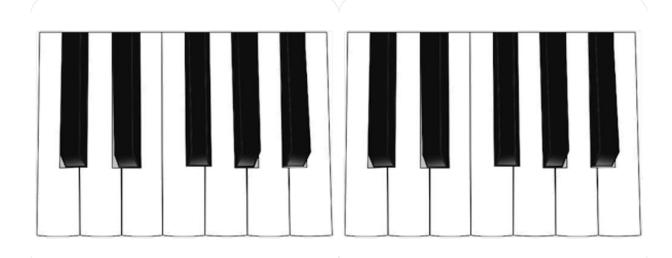

Now label all the notes on the piano above.